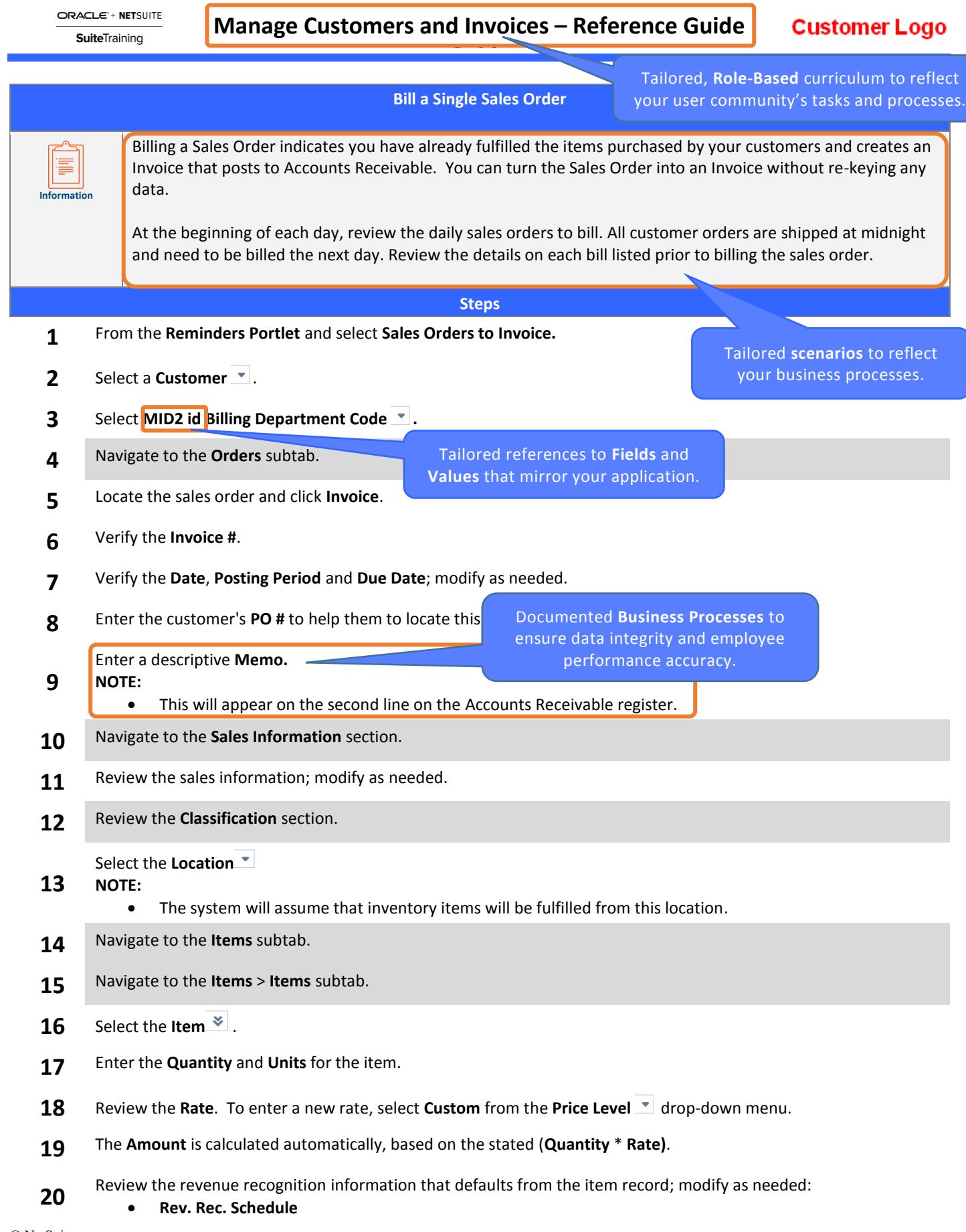

© NetSuite

\*\*\*This document may be reproduced, modified and/or distributed within Customer's organization solely for Customer's internal training purposes in connection with its authorized use of the applicable Service; provided that Customer acknowledges and agrees that NetSuite is not responsible for any aspect of modifications made by Customer in accordance with the preceding sentence. Please be advised that any other reproduction, modification and/or distribution of all or any part of this document is strictly prohibited without NetSuite's prior written consent and Customer's use of this document shall otherwise be in accordance with the SOW and the PS Terms.

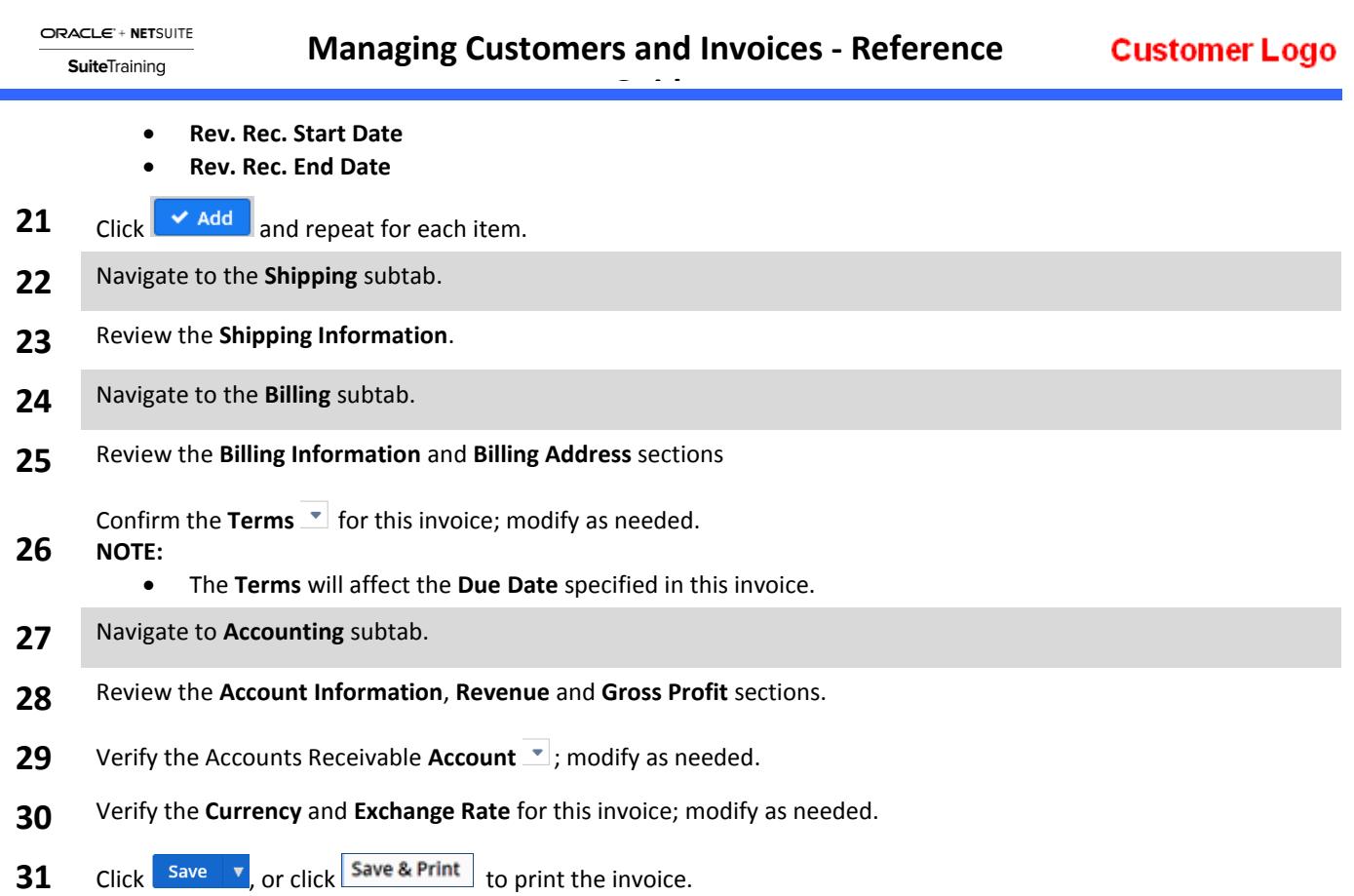

 $\sim$